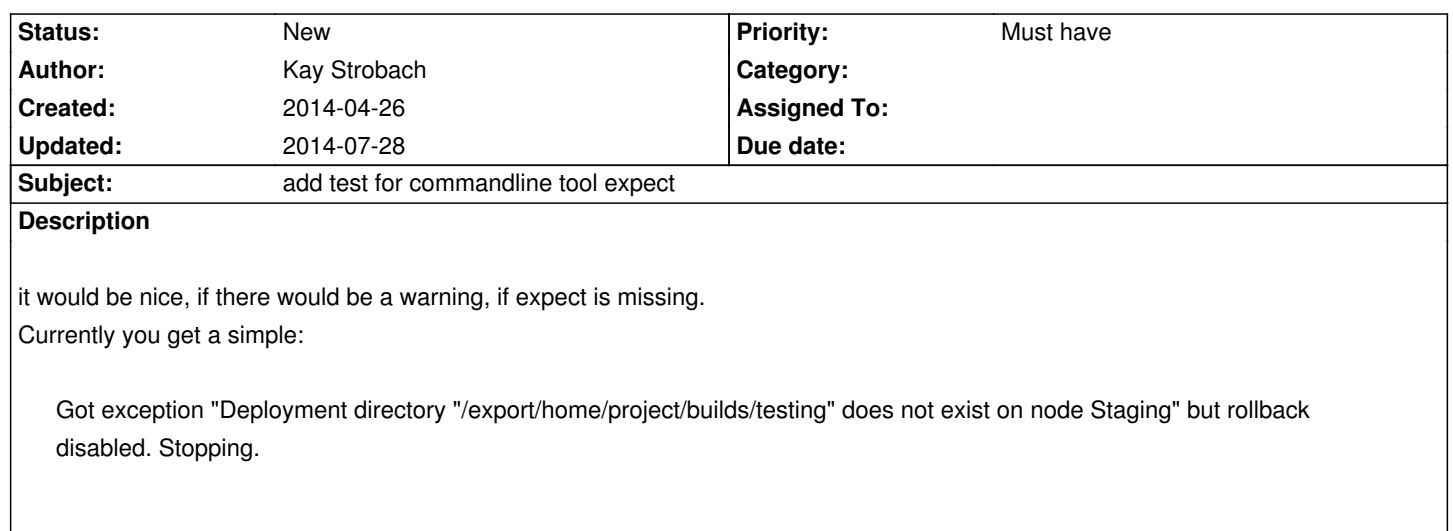

## **History**

## **#1 - 2014-07-28 13:19 - Kay Strobach**

Bash

 if hash expect 2>/dev/null; then exit 0 else exit 1 fi

should do it easily refering to https://stackoverflow.com/questions/592620/how-to-check-if-a-program-exists-from-a-bash-script

perhaps this should be made to a task, having a parameter which defines, for which binary tests should be executed ...